<sup>Документ подисан подговорению й подпись и и выс<mark>шего образования российской федерации</mark></sup> Должность: Проректо**Р клеральное тосударственн**ое автономное образовательное учреждение **высшего образования** <sup>у</sup>никальный проа**ндий инскледовательский технологический университет «МИСИС»** Информация о владельце: ФИО: Исаев Игорь Магомедович Дата подписания: 15.11.2023 15:13:16 d7a26b9e8ca85e98ec3de2eb454b4659d061f249

## Рабочая программа дисциплины (модуля)

# **Механика**

Закреплена за подразделением Кафедра инжиниринга технологического оборудования

Направление подготовки 22.03.02 МЕТАЛЛУРГИЯ

Профиль

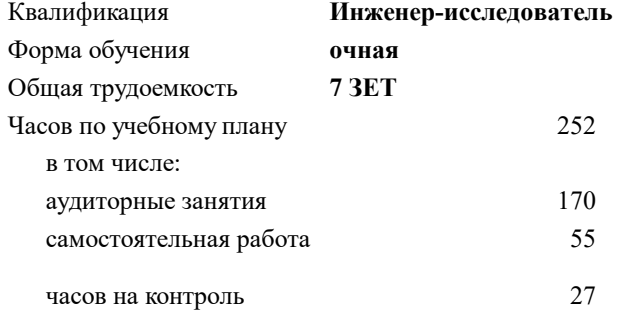

экзамен 3 зачет с оценкой 4 курсовая работа 4 Формы контроля в семестрах:

#### **Распределение часов дисциплины по семестрам**

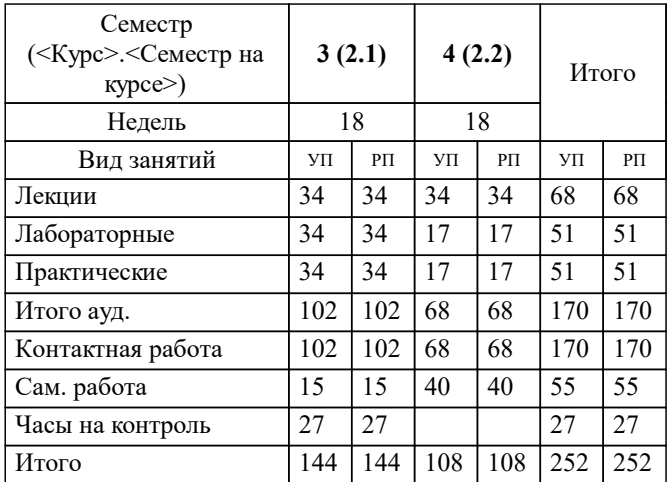

Программу составил(и): *ст. преподаватель, Наумова М.Г.;ст.преп., Девятьярова В.В.*

Рабочая программа

## **Механика**

Разработана в соответствии с ОС ВО:

Самостоятельно устанавливаемый образовательный стандарт высшего образования - бакалавриат Федеральное государственное автономное образовательное учреждение высшего образования «Национальный исследовательский технологический университет «МИСИС» по направлению подготовки 22.03.02 МЕТАЛЛУРГИЯ (приказ от 28.06.2023 г. № 292 о.в.)

Составлена на основании учебного плана:

22.03.02 МЕТАЛЛУРГИЯ, 22.03.02-БМТ-23\_6-ПП.plx , утвержденного Ученым советом НИТУ МИСИС в составе соответствующей ОПОП ВО 22.06.2023, протокол № 5-23

Утверждена в составе ОПОП ВО:

22.03.02 МЕТАЛЛУРГИЯ, , утвержденной Ученым советом НИТУ МИСИС 22.06.2023, протокол № 5-23

**Кафедра инжиниринга технологического оборудования** Рабочая программа одобрена на заседании

Протокол от 24.05.2023 г., №4

Руководитель подразделения А.О. Карфидов

#### **1. ЦЕЛИ ОСВОЕНИЯ**

1.1 Формирование знаний по основам теории механического движения и механического взаимодействия материальных тел и практики для правильного решения задач расчетов на прочность элементов конструкций, используемых в производственных условиях под действием как статических, так и переменных нагрузок, рационального назначения конструкционных материалов и формы поперечного сечения, обеспечивающих требуемые показатели надежности и экономичности конструкций.

1.2 Формирование навыков по использованию полученных знаний для применения основ теории расчетов при конструировании деталей и узлов технологических машин и оборудования, разработке и оформлении конструкторской документации с помощью инструментов САПР.

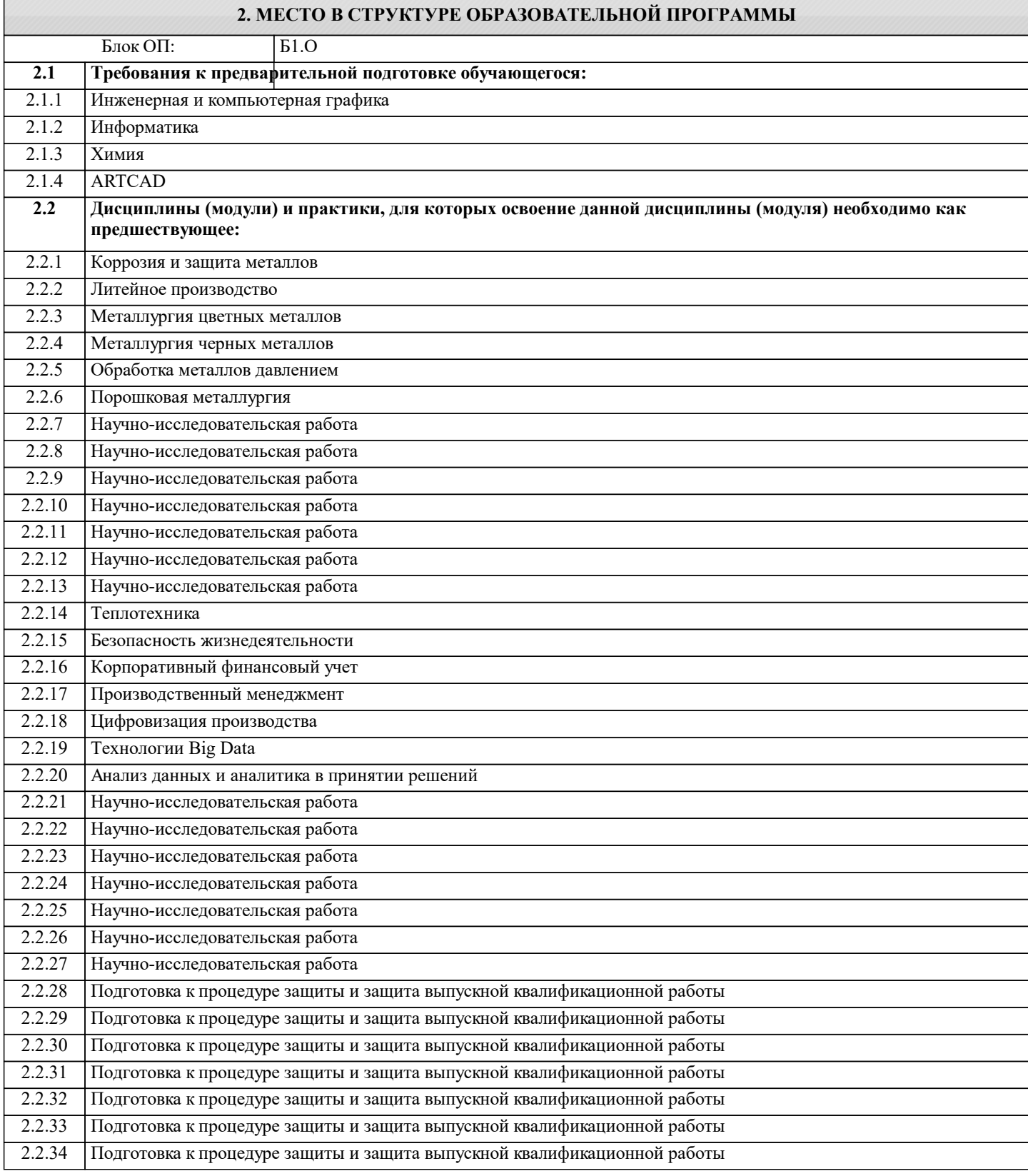

## **3. РЕЗУЛЬТАТЫ ОБУЧЕНИЯ ПО ДИСЦИПЛИНЕ, СООТНЕСЕННЫЕ С ФОРМИРУЕМЫМИ КОМПЕТЕНЦИЯМИ**

**ОПК-4: Способен проводить измерения и наблюдения в сфере профессиональной деятельности, обрабатывать и представлять экспериментальные данные Знать:** ОПК-4-З1 технологию проведения типовых экспериментов на стандартном оборудовании в лаборатории и на производстве; **УК-2: Способен собирать и интерпретировать данные и определять круг задач в рамках поставленной цели, выбирать оптимальные способы решения, исходя из действующих правовых норм, имеющихся ресурсов и ограничений, умение обосновывать принятые решения Знать:** УК-2-З3 основы теории для правильного решения задач расчетов на прочность. УК-2-З2 основы структурного, кинематического и силового синтеза и анализа приводов; **ОПК-4: Способен проводить измерения и наблюдения в сфере профессиональной деятельности, обрабатывать и представлять экспериментальные данные Знать:** ОПК-4-З2 методику проведения экспериментальных работ, исследований и проектирования. **ОПК-1: Способен решать задачи профессиональной деятельности, применяя знания фундаментальных наук, методы моделирования, математического анализа, естественнонаучные и общеинженерные знания Знать:** ОПК-1-З2 общепринятые методы математического анализа. ОПК-1-З1 методы моделирования 3D программ; **УК-2: Способен собирать и интерпретировать данные и определять круг задач в рамках поставленной цели, выбирать оптимальные способы решения, исходя из действующих правовых норм, имеющихся ресурсов и ограничений, умение обосновывать принятые решения Знать:** УК-2-З1 на основе изучения теоретических данных принципы работы, области применения, технические характеристики, конструктивные особенности типовых механизмов, узлов, деталей и их взаимодействие в машине. **УК-1: Способен осуществлять поиск, критический анализ и синтез информации, умение анализировать процессы и системы с использованием соответствующих аналитических, вычислительных и экспериментальных методов, применять системный подход для решения поставленных задач Знать:** УК-1-З2 системные подходы при решение задач на статику; УК-1-З1 основы теории для правильного решения задач расчетов на деформацию; УК-1-З3 методы, используемые при проектирование конструкций. **ОПК-4: Способен проводить измерения и наблюдения в сфере профессиональной деятельности, обрабатывать и представлять экспериментальные данные Уметь:** ОПК-4-У1 обрабатывать результаты научно- исследовательской деятельности, используя стандартное оборудование, приборы и материалы; **ОПК-1: Способен решать задачи профессиональной деятельности, применяя знания фундаментальных наук, методы моделирования, математического анализа, естественнонаучные и общеинженерные знания Уметь:** ОПК-1-У1 применять знания естественнонаучных дисциплин для решения профессиональных задач; ОПК-1-У2 использовать принципы стандартизации при проектировании машин; **УК-1: Способен осуществлять поиск, критический анализ и синтез информации, умение анализировать процессы и системы с использованием соответствующих аналитических, вычислительных и экспериментальных методов, применять системный подход для решения поставленных задач Уметь:** УК-1-У1 применять методы проектирования типовых деталей и узлов машин с применением средств вычислительной техники;

УК-1-У2 определять рациональную форму сечения и материал, обеспечивающие прочность конструкции и составлять расчетные схемы с учетом различных видов действующих нагрузок, опорных закреплений и допущений о свойствах материалов и характере деформации;

**УК-2: Способен собирать и интерпретировать данные и определять круг задач в рамках поставленной цели, выбирать оптимальные способы решения, исходя из действующих правовых норм, имеющихся ресурсов и ограничений, умение обосновывать принятые решения**

#### **Уметь:**

УК-2-У2 обосновывать выбранный материал для создания элементов конструкции.

УК-2-У1 применять наиболее современные и удобные пути создания узлов машин

**ОПК-4: Способен проводить измерения и наблюдения в сфере профессиональной деятельности, обрабатывать и представлять экспериментальные данные**

**Уметь:**

ОПК-4-У2 самостоятельно проводить измерения и наблюдения, оформлять экспериментальные данные для дальнейших исслелований.

**Владеть:**

ОПК-4-В1 методами и средствами планирования и организации исследований и разработок, проведения экспериментов и наблюдений.

**УК-2: Способен собирать и интерпретировать данные и определять круг задач в рамках поставленной цели, выбирать оптимальные способы решения, исходя из действующих правовых норм, имеющихся ресурсов и ограничений, умение обосновывать принятые решения**

**Владеть:**

УК-2-В1 методами оформления графической и текстовой конструкторской документации в полном соответствии с требованиями ЕСКД, ЕСДП и др. стандартов;

**УК-1: Способен осуществлять поиск, критический анализ и синтез информации, умение анализировать процессы и системы с использованием соответствующих аналитических, вычислительных и экспериментальных методов, применять системный подход для решения поставленных задач**

**Владеть:**

УК-1-В1 навыками составления расчетные схем и определения рациональной формы сечения и материала для элементов конструкций;

**ОПК-1: Способен решать задачи профессиональной деятельности, применяя знания фундаментальных наук, методы моделирования, математического анализа, естественнонаучные и общеинженерные знания**

**Владеть:**

ОПК-1-В2 основными инструментами САПР Autodesk Inventor для конструирования и проектирования деталей машин

ОПК-1-В1 методами и средствами математического анализа и моделирования, теоретического и экспериментального исследования на основе естественнонаучных дисциплин;

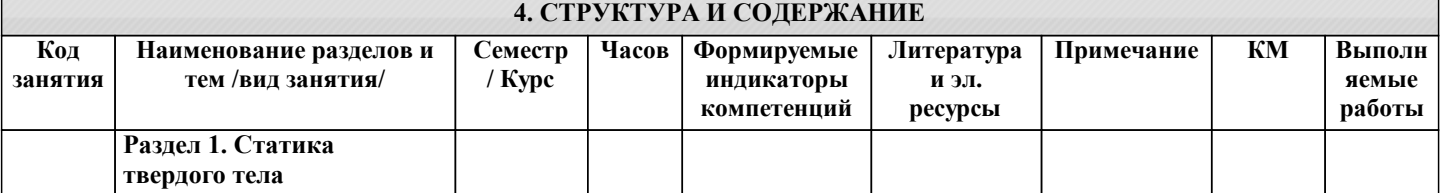

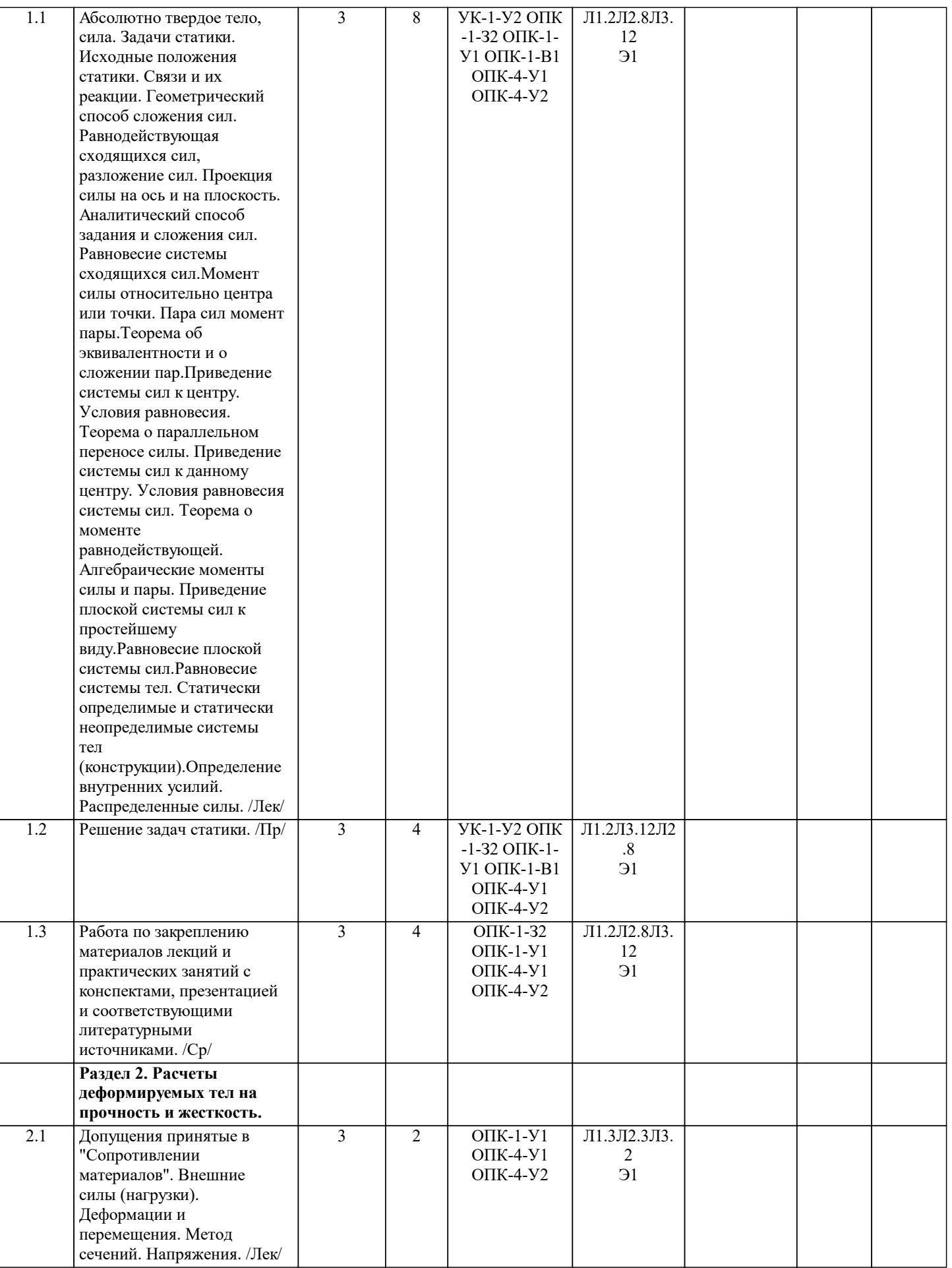

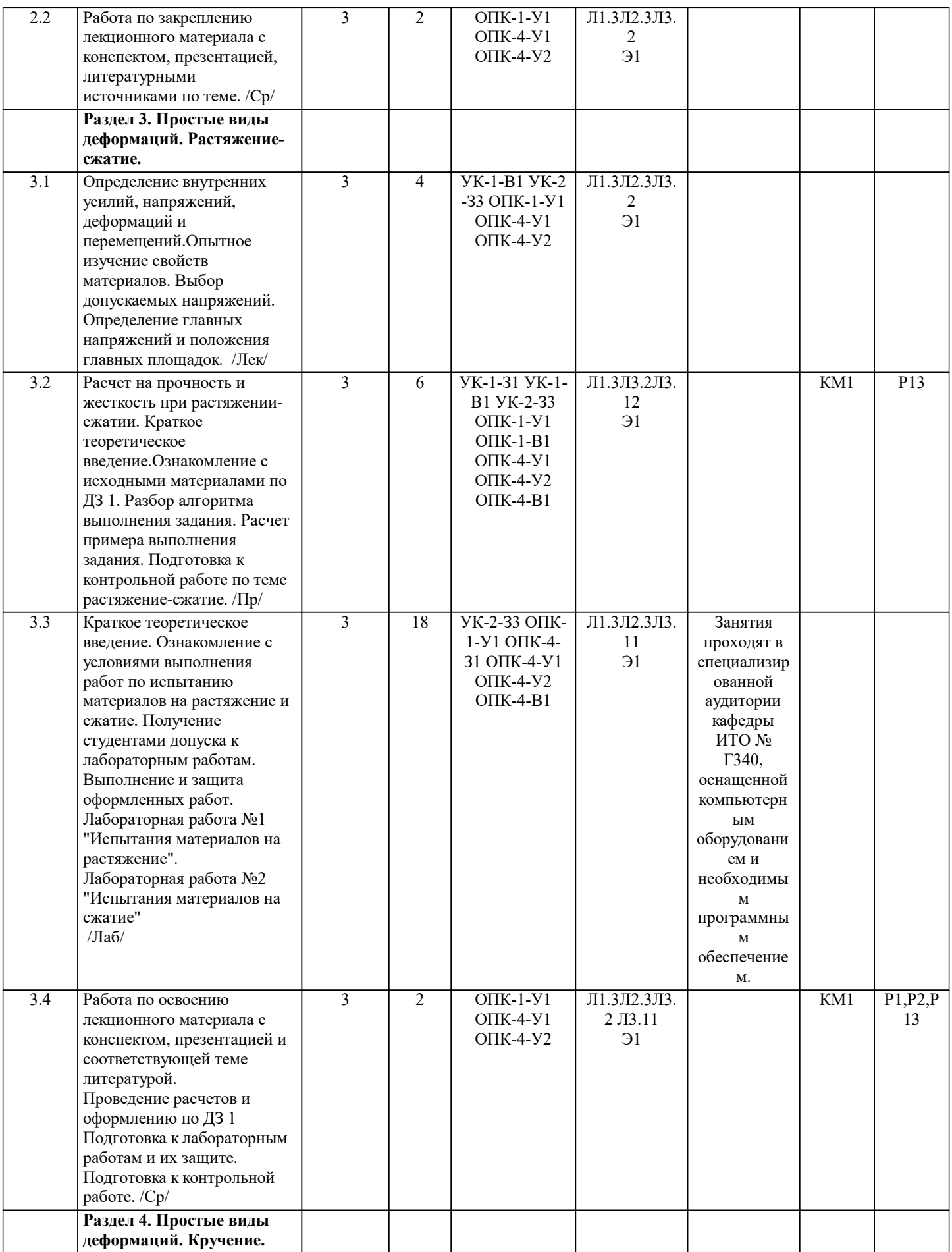

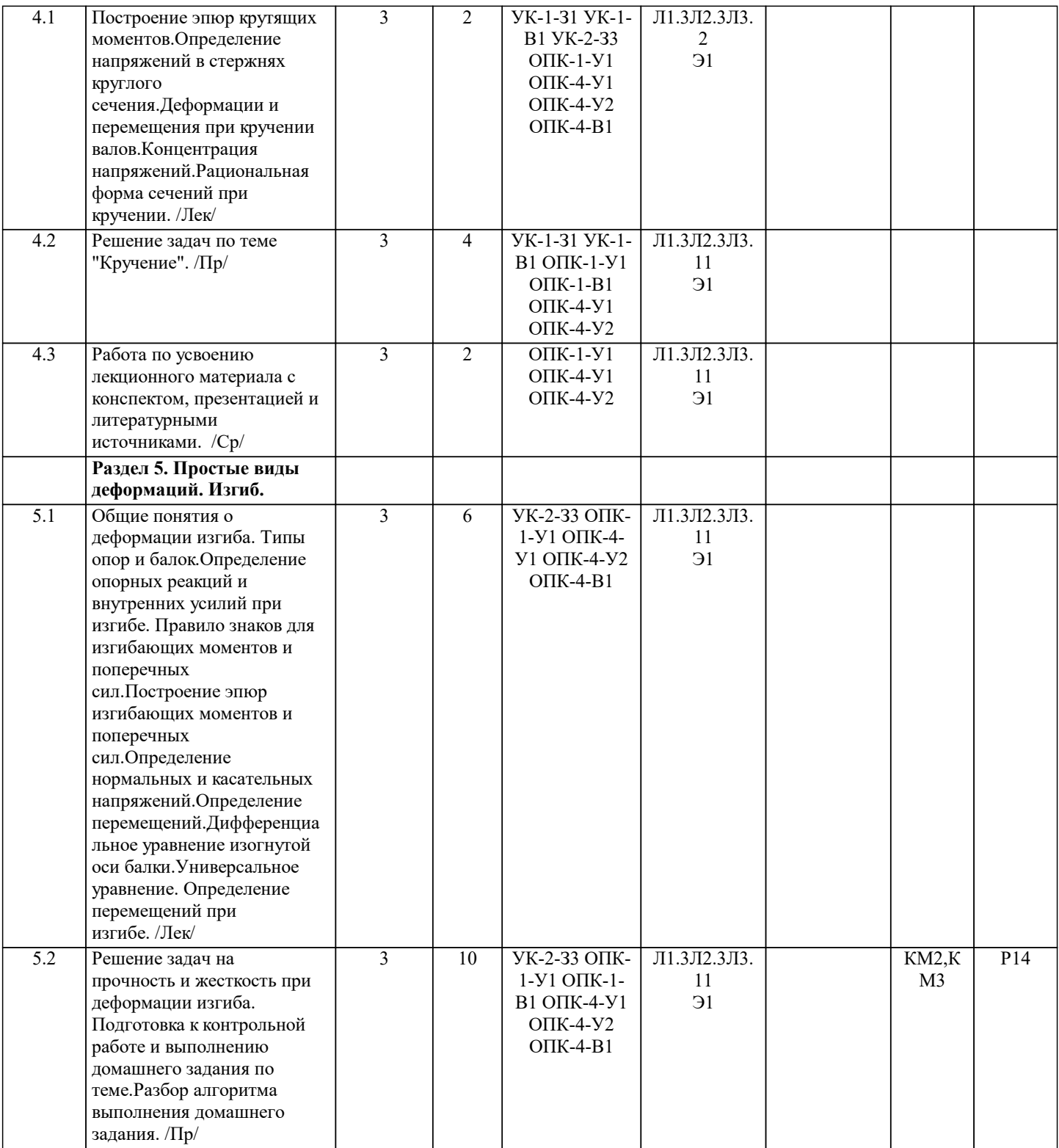

жесткость. /Лек/

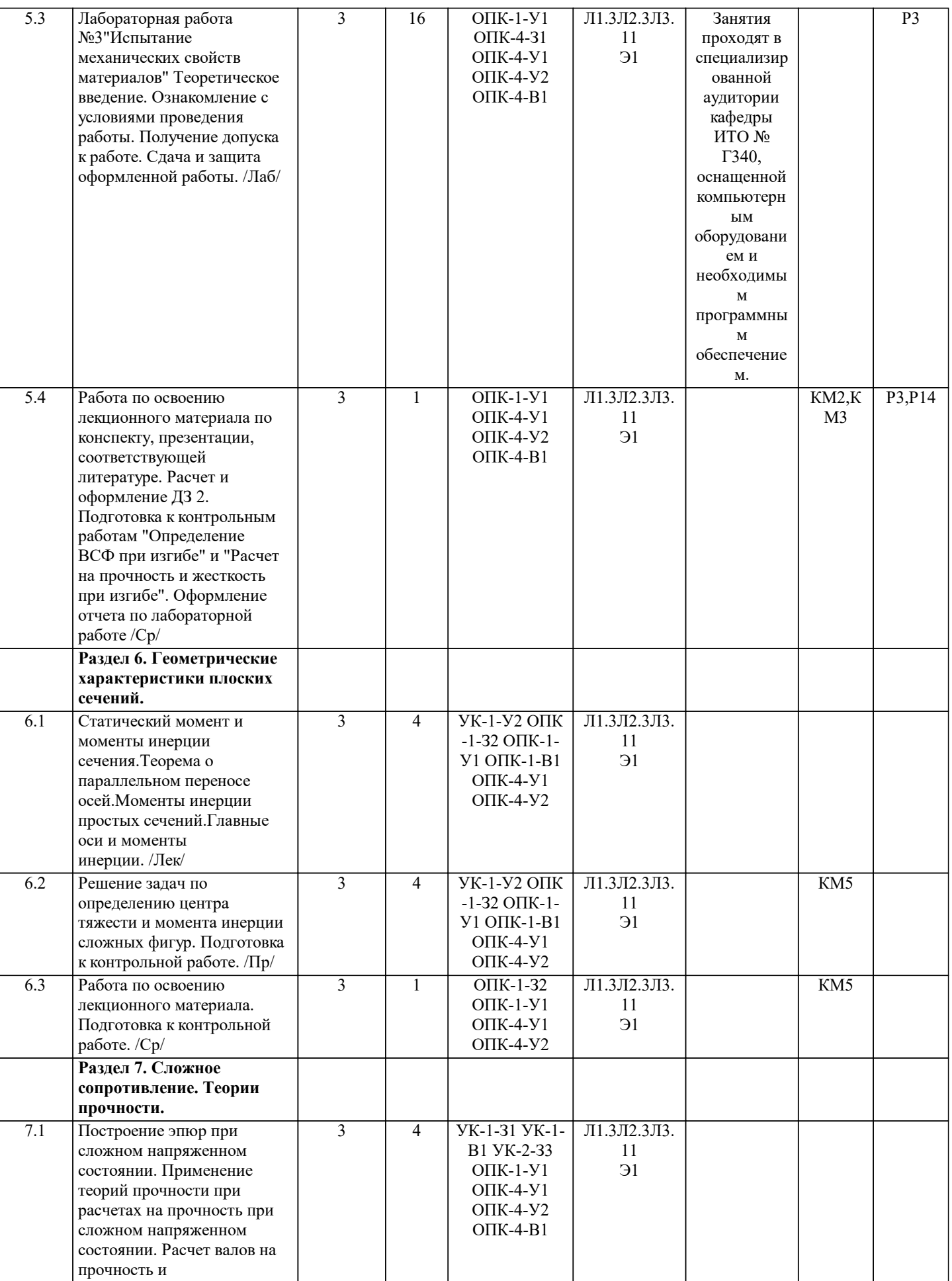

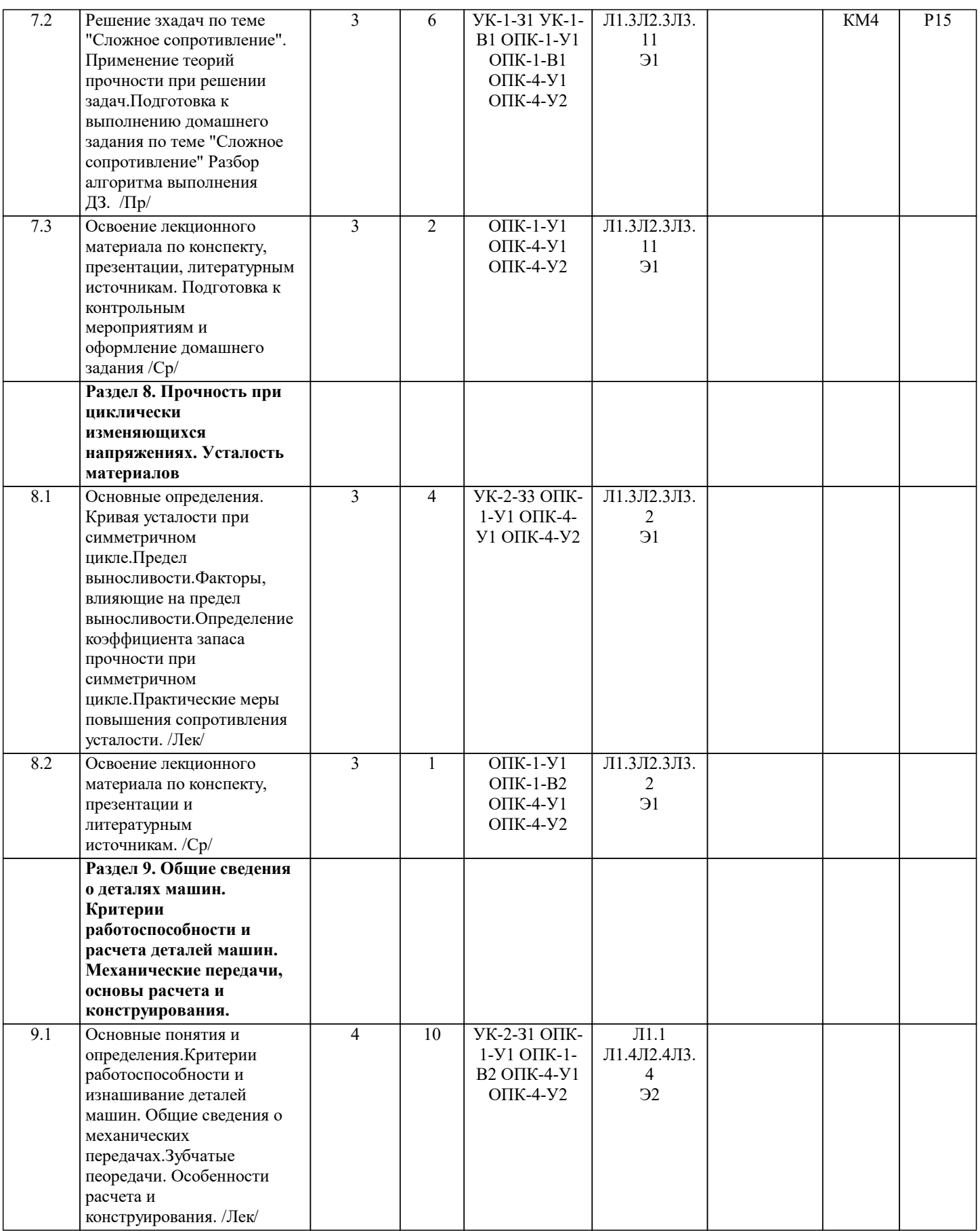

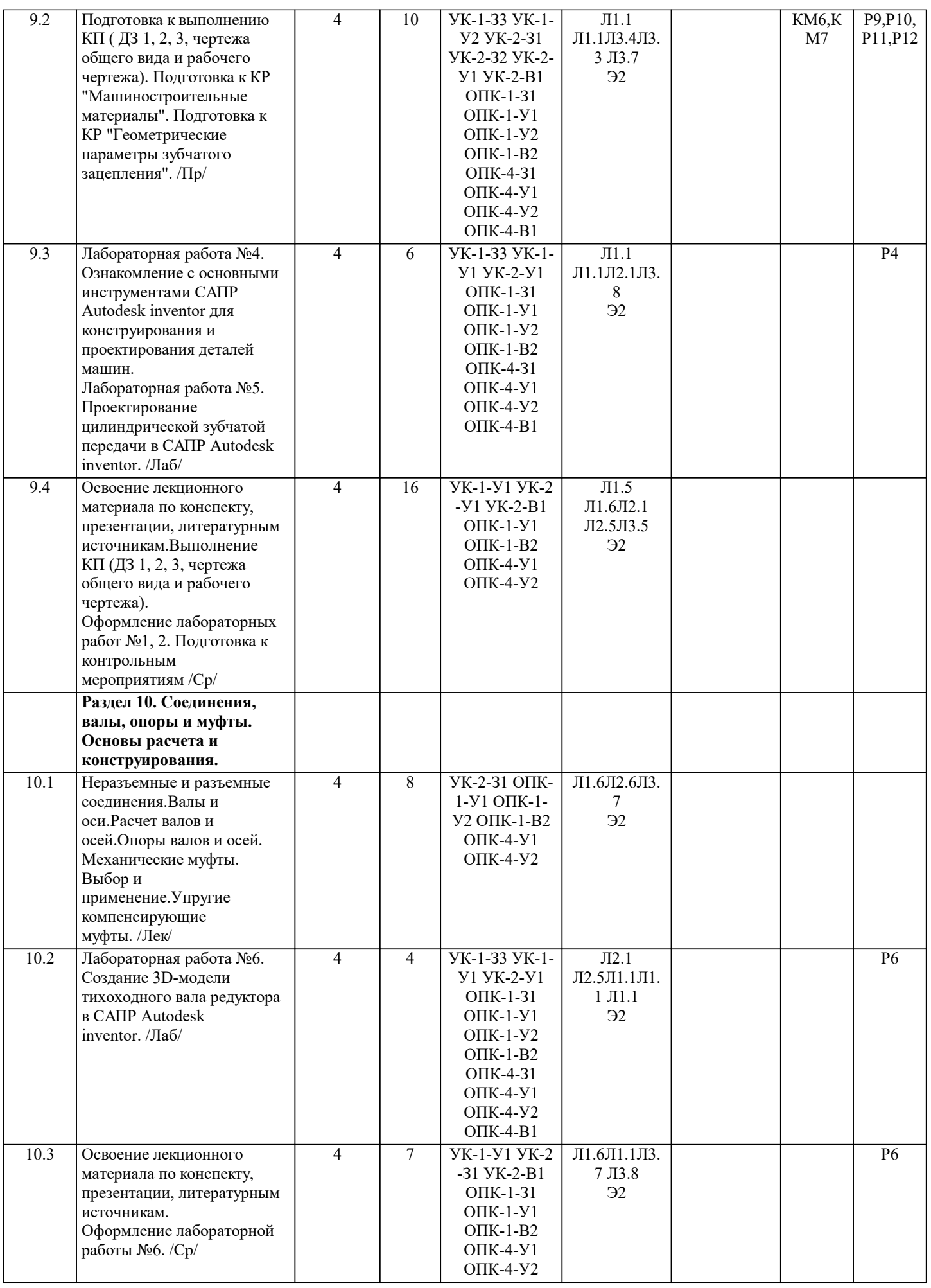

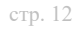

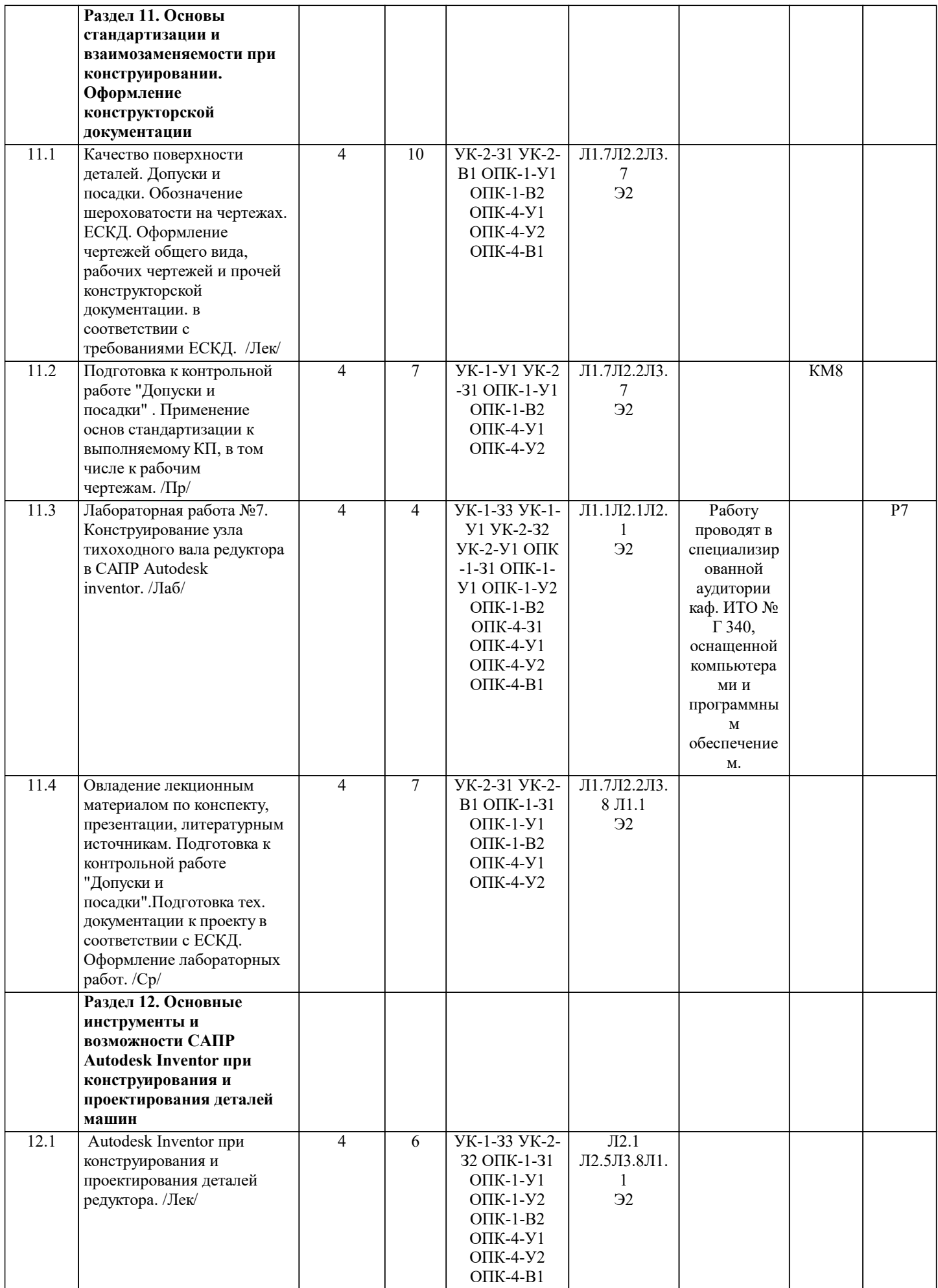

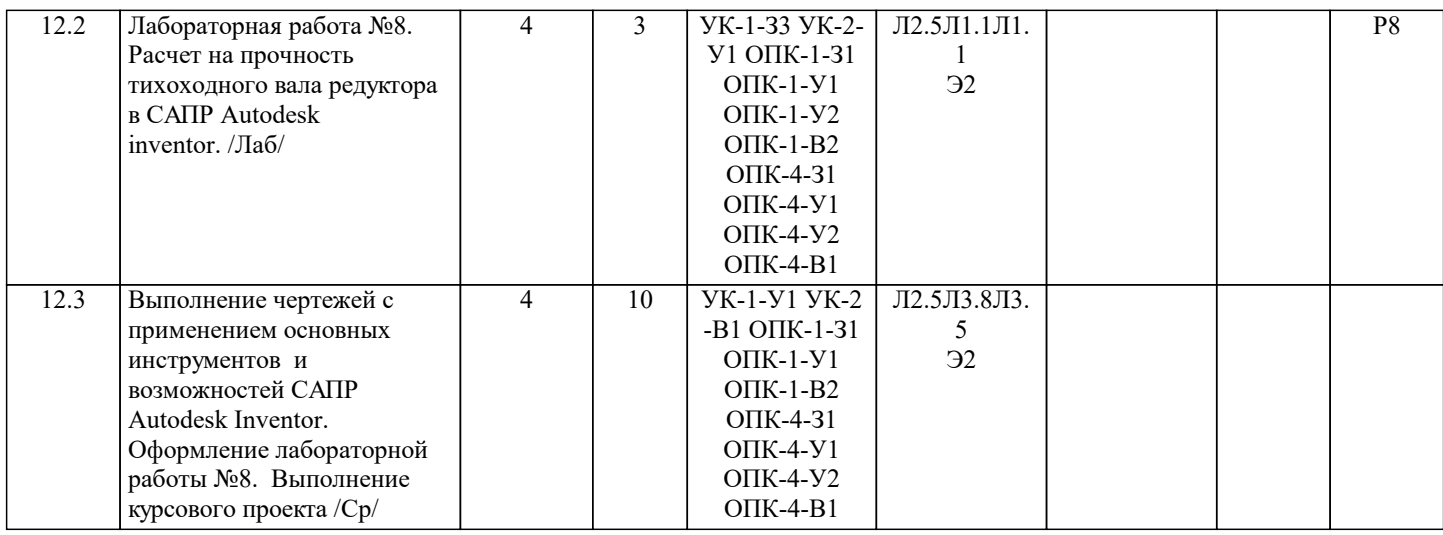

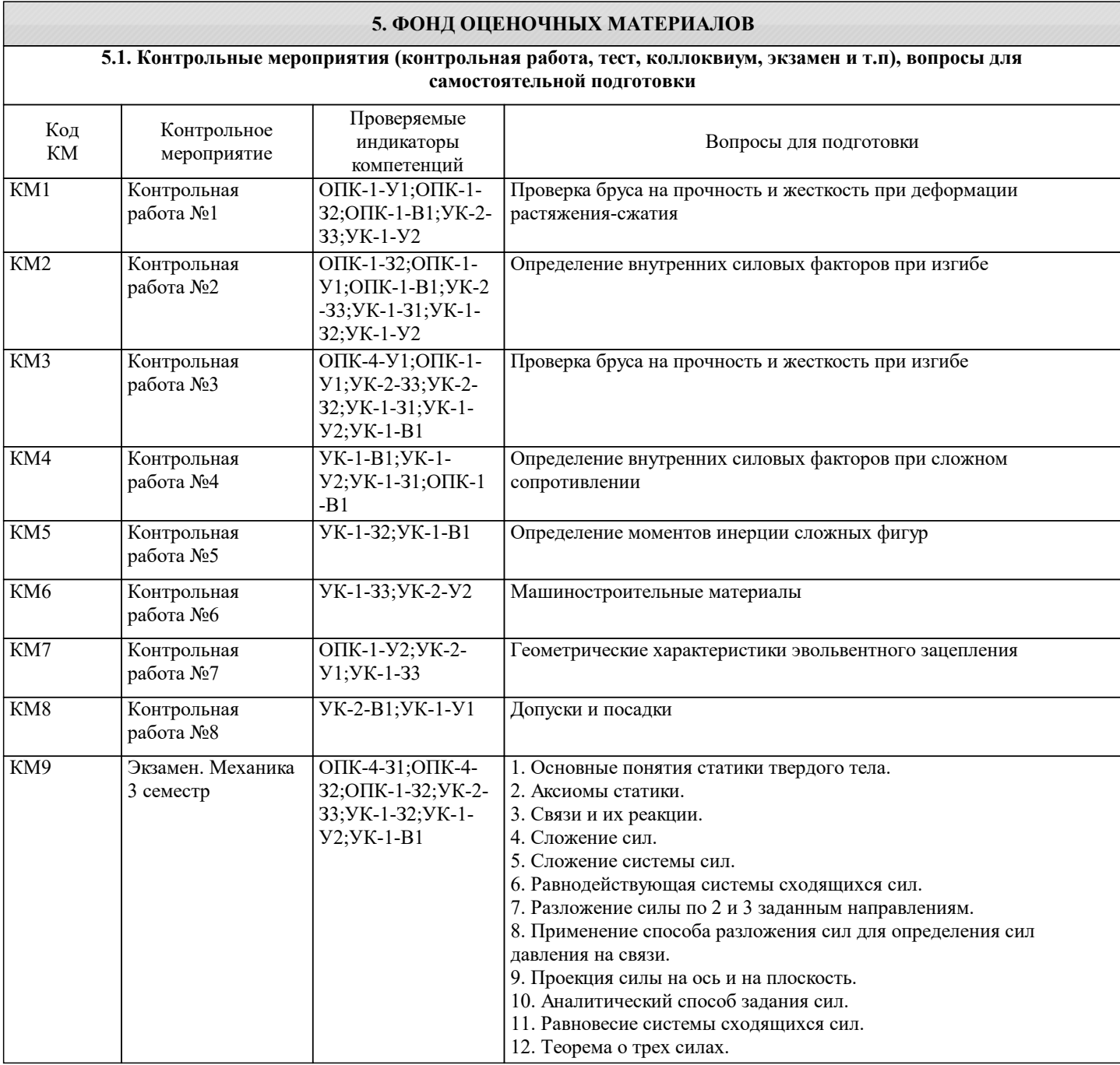

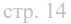

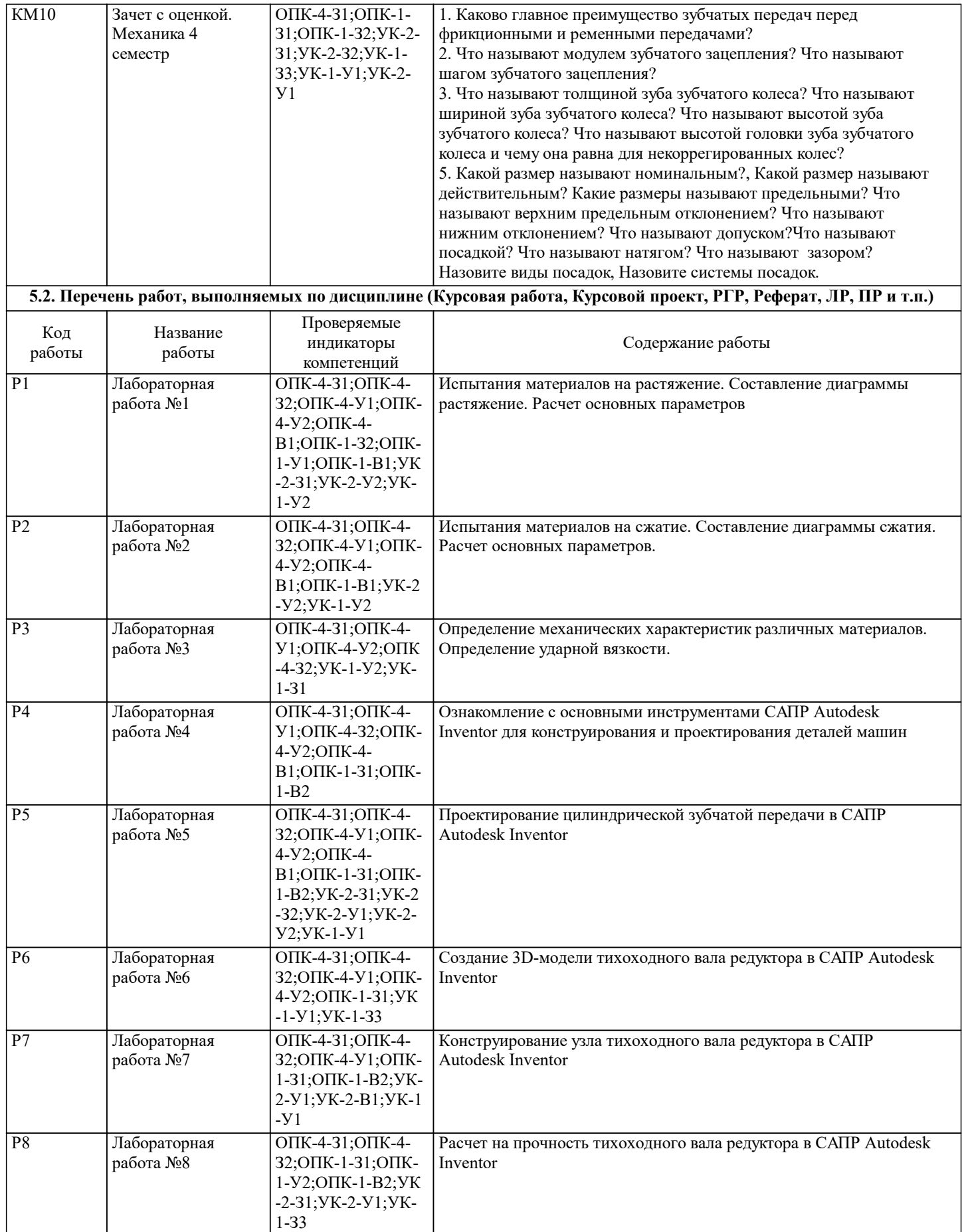

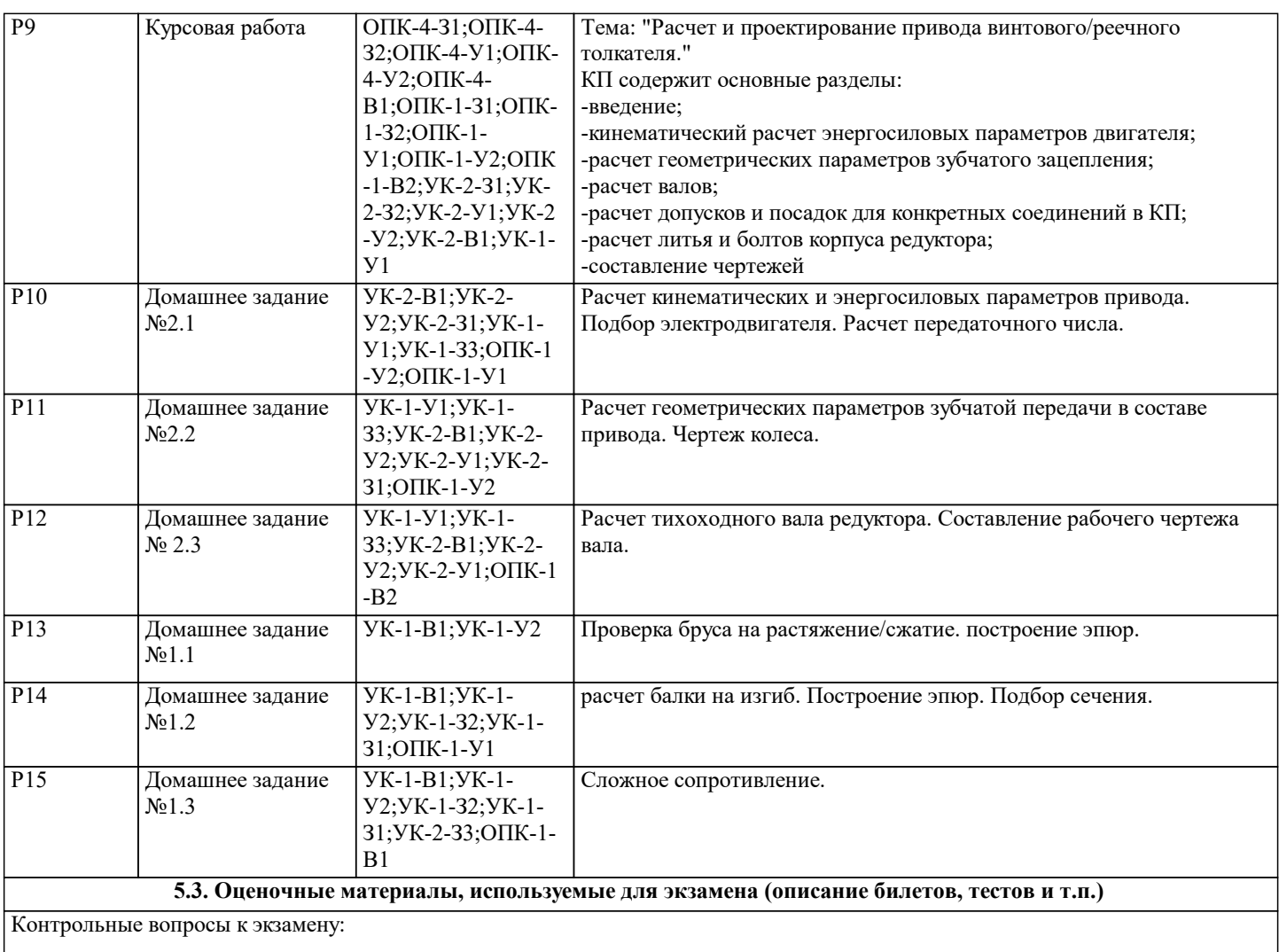

3 семестр часть 1:

1. Основные понятия статики твердого тела.

2. Аксиомы статики.

3. Связи и их реакции.

4. Сложение сил.

5. Сложение системы сил.

6. Равнодействующая системы сходящихся сил.

7. Разложение силы по 2 и 3 заданным направлениям.

8. Применение способа разложения сил для определения сил давления на связи.

9. Проекция силы на ось и на плоскость.

10. Аналитический способ задания сил.

11. Равновесие системы сходящихся сил.

12. Теорема о трех силах.

#### **5.4. Методика оценки освоения дисциплины (модуля, практики. НИР)**

Оценивание ответов на теоретические вопросы:

5 - «Отлично»: Обучающийся глубоко и содержательно раскрывает ответ на каждый теоретический вопрос, не допустив ошибок. Ответ носит развернутый и исчерпывающий характер

4 - «Хорошо»: Обучающийся в целом раскрывает теоретические вопросы, однако ответ хотя бы на один из них не носит развернутого и исчерпывающего характера

3 - «Удовлетворительно»: Обучающийся в целом раскрывает теоретические вопросы и допускает ряд неточностей

2 - «Неудовлетворительно»: Обучающийся не знает ответов на поставленные теоретические вопросы

Оценивание решения задач:

5 - «Отлично»: Обучающийся выполняет полное и аргументированное решение задачи

- 4 «Хорошо»: Обучающийся выполняет полное решение задачи, но не может аргументировать свое решение
- 3 «Удовлетворительно»: Обучающийся в целом правильно решает задачу, но не может аргументировать свое решение

2 - «Неудовлетворительно»: Обучающийся не может решить задачу

Результаты обучения при проведении экзамена

5 -«Отлично» - от 86% или 86 – 100 баллов (Компетенция сформирована).

4 - «Хорошо» - до 85% или 66 – 85 баллов

3 - «Удовлетворительно» - до 65% или 51 – 65 баллов

2 - «Неудовлетворительно» до 50% или 0 – 50 баллов (Компетенция не сформирована)

## **6. УЧЕБНО-МЕТОДИЧЕСКОЕ И ИНФОРМАЦИОННОЕ ОБЕСПЕЧЕНИЕ**

**6.1. Рекомендуемая литература**

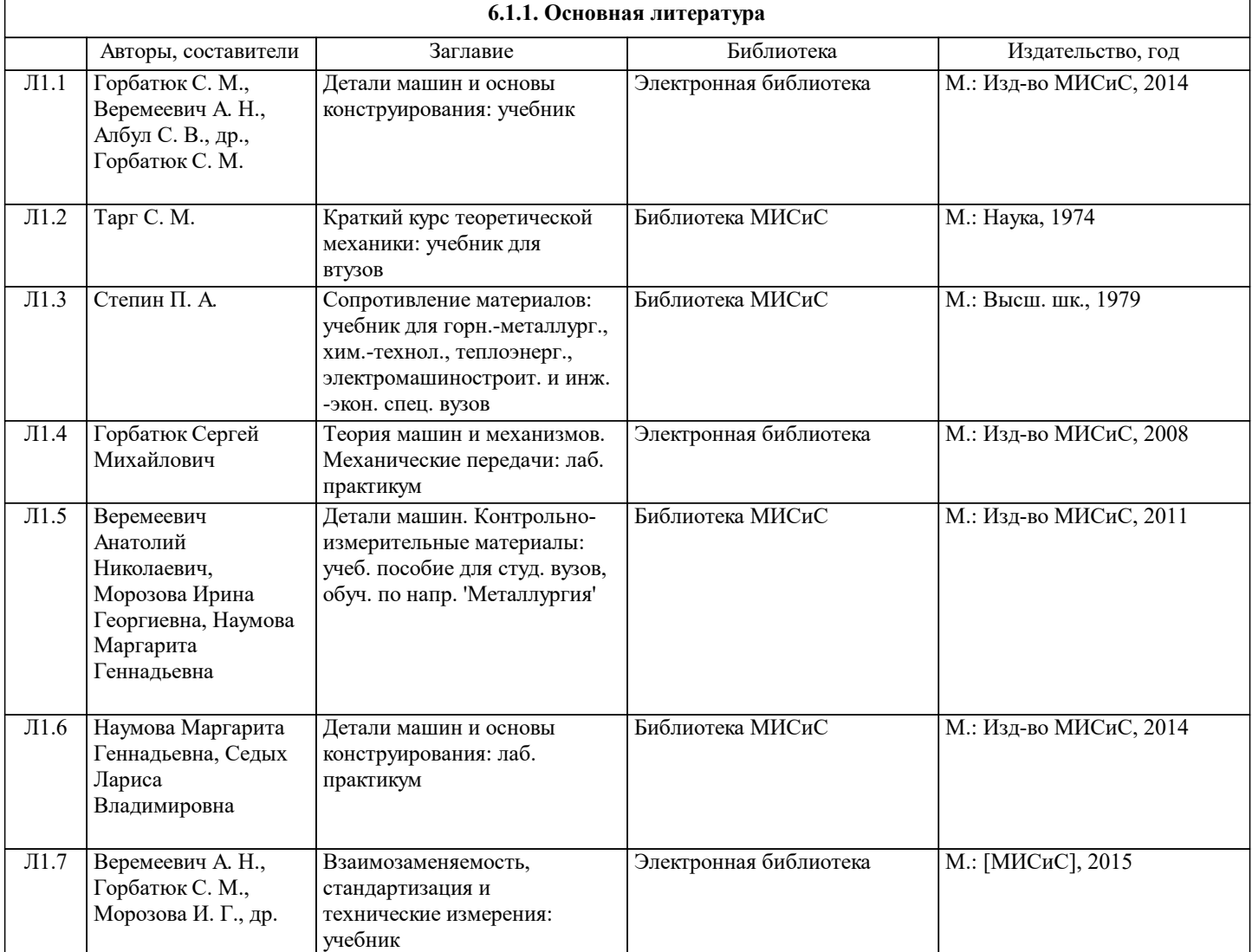

 $\Gamma$ 

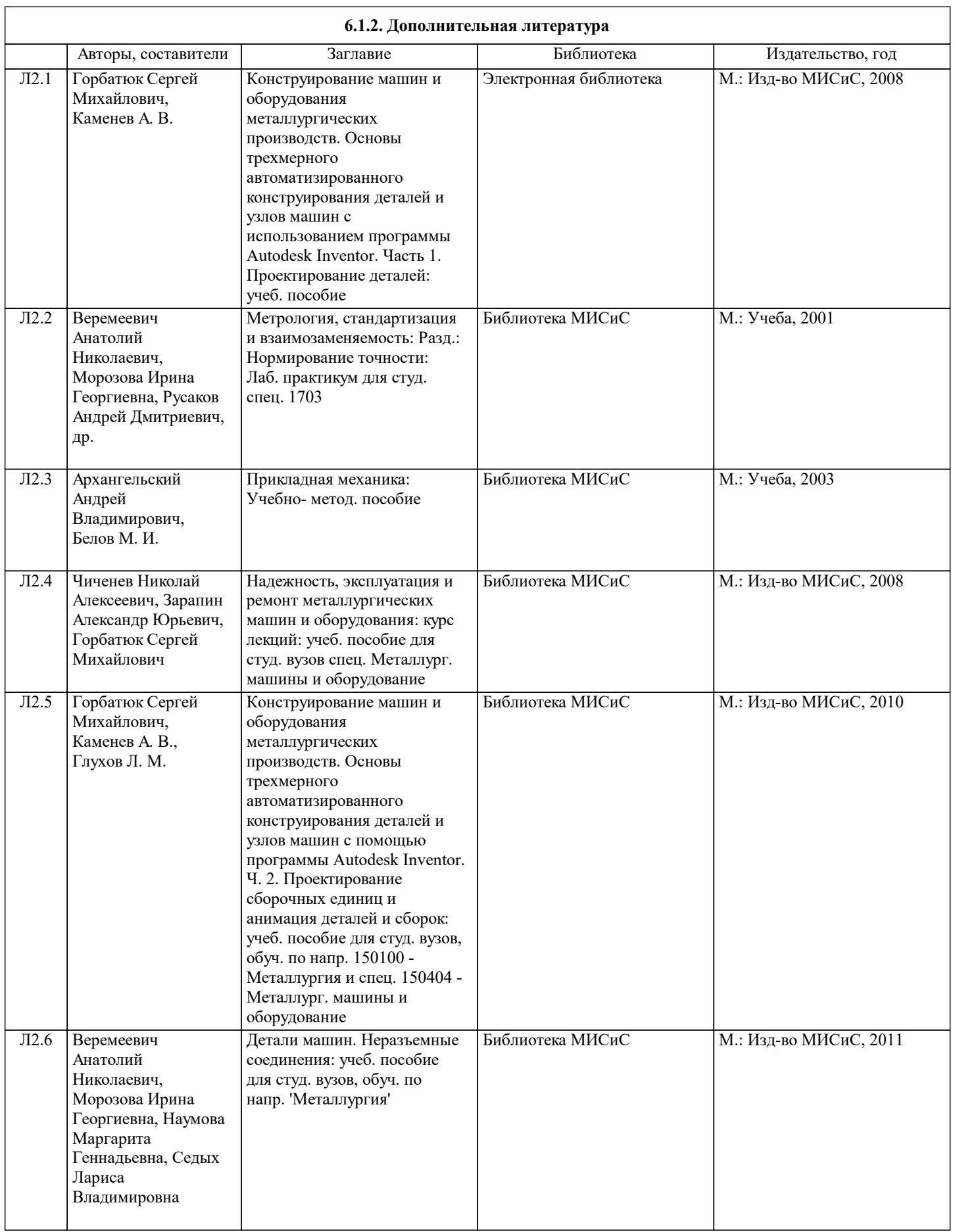

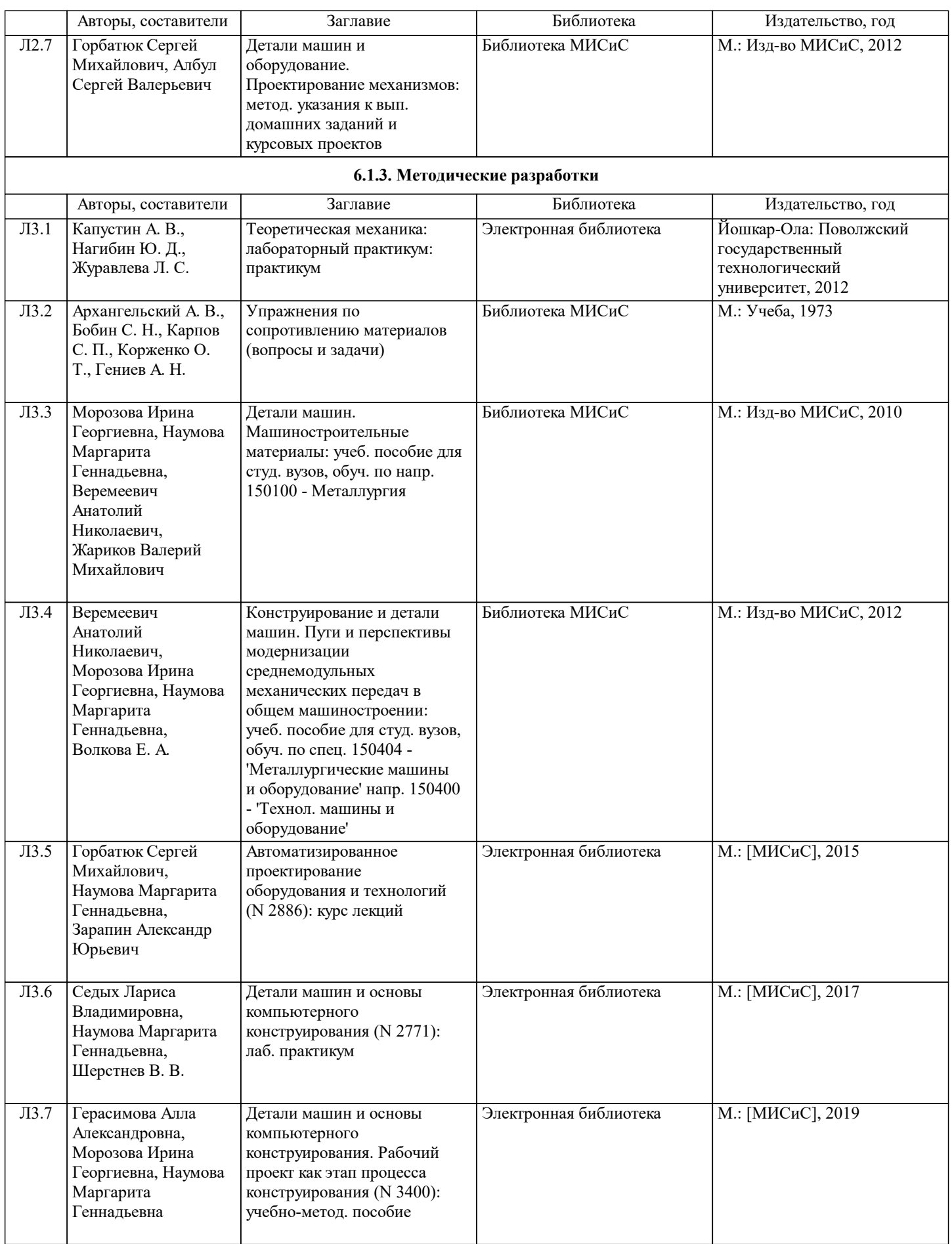

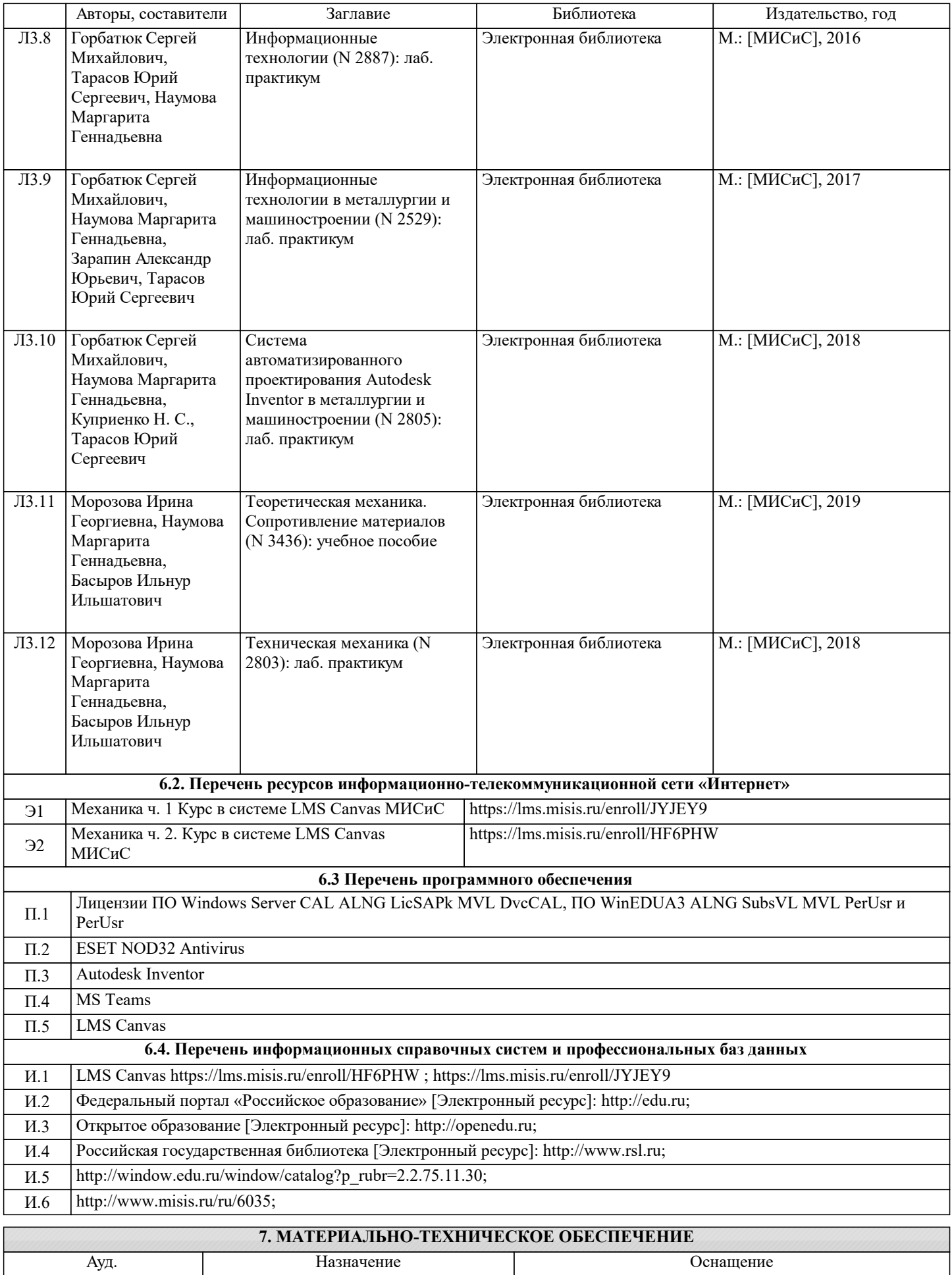

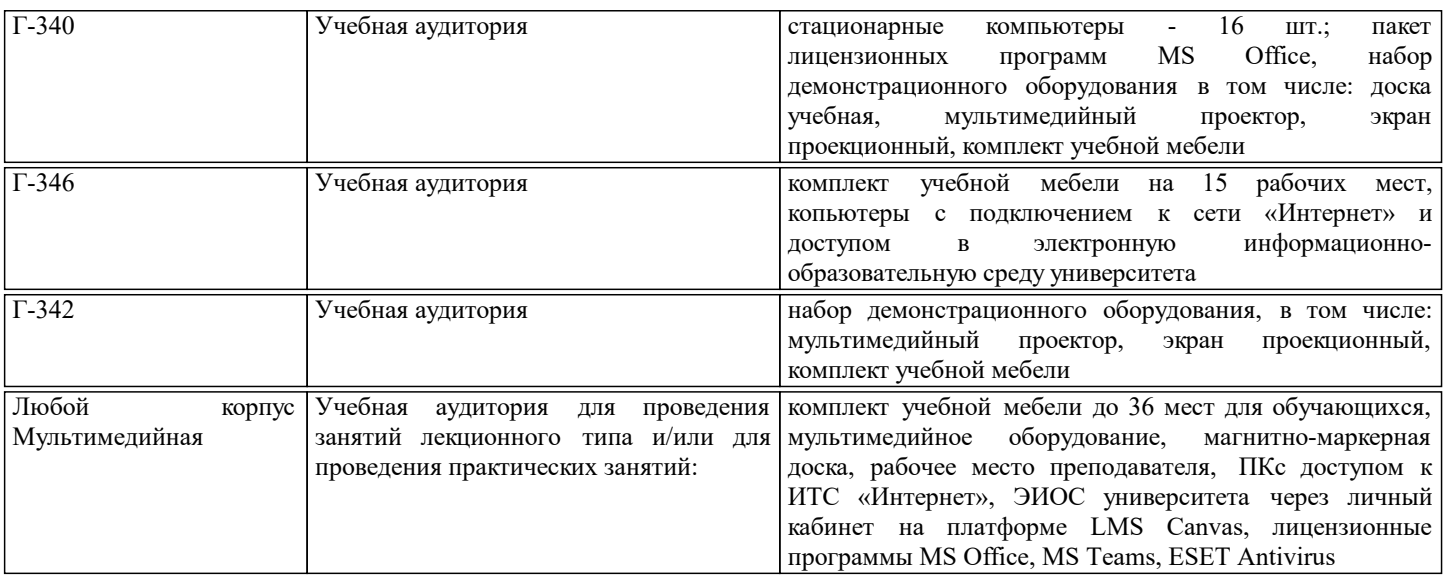

## **8. МЕТОДИЧЕСКИЕ УКАЗАНИЯ ДЛЯ ОБУЧАЮЩИХСЯ**

Весь курс разделен на самостоятельные взаимосвязанные части, т.е. имеет модульное построение. Развитие самостоятельности студентов достигается выполнением курсового проекта, контрольных работ, задач и вопросов для внутрисеместрового контроля знаний. Это обеспечивается методическими разработками, созданными в электронном формате, существенно повышающими эффективность самостоятельной работы студентов.

Лекционные, практические занятия работы проводятся с использованием мультимедийных средств. Практические занятия проводятся с использованием пакетов прикладных программ: графического редактора Power Point, системы трёхмерного твердотельного и поверхностного параметрического проектирования (3D-САПР) Autodesk Inventor.

В конце каждого практического занятия рекомендуется проводить 10-15 минутный тестовый контроль для оценки уровня усвоения материала каждым студентом.

Дисциплина относится к технических наукам и требует значительного объема самостоятельной работы. Отдельные учебные вопросы выносятся на самостоятельную проработку и контролируются посредством текущей аттестации. При этом организуются групповые и индивидуальные консультации. Качественное освоение дисциплины возможно только при систематической самостоятельной работе, что поддерживается системой текущей и рубежной аттестации.

Для подготовки к практическим занятиям и защите курсового проекта рекомендуется литература, указанная в "Содержание".